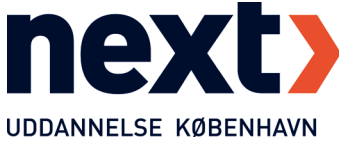

## Sådan forbinder du til en computer på NEXT med et fjernskrivebord

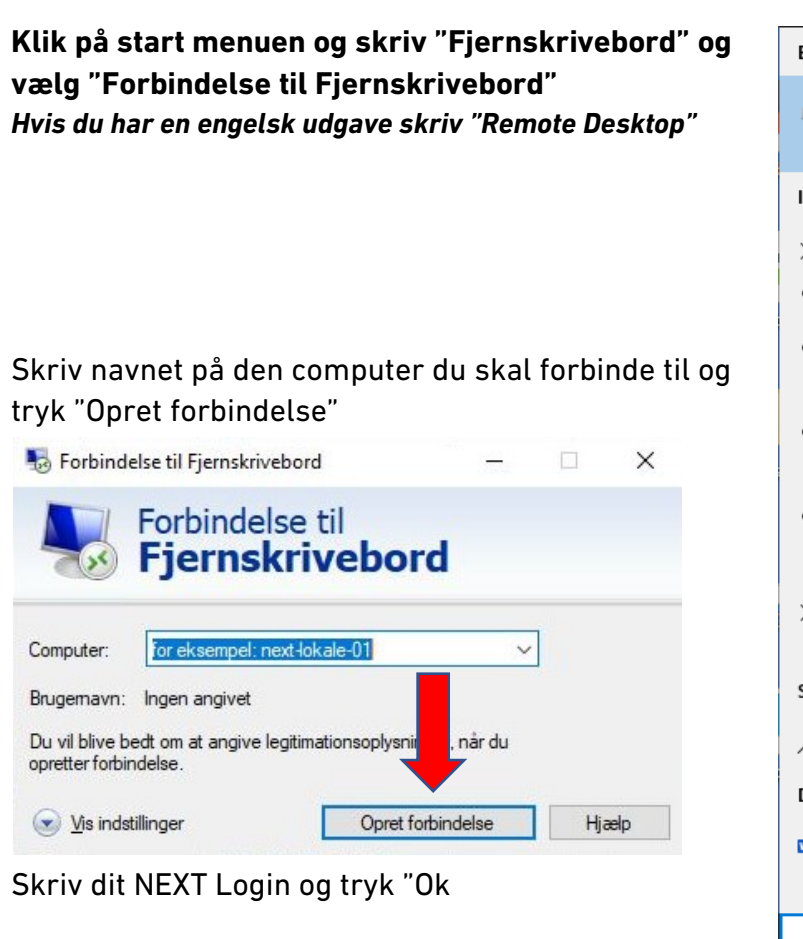

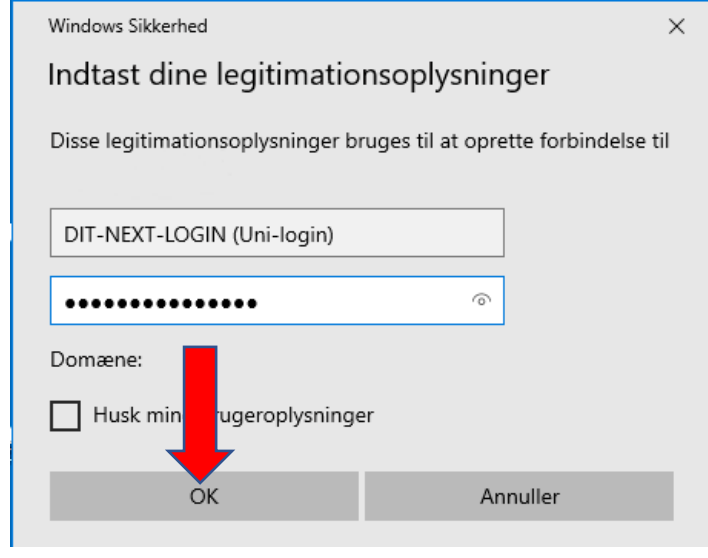

Du er nu forbundet til Fjerncomputeren.

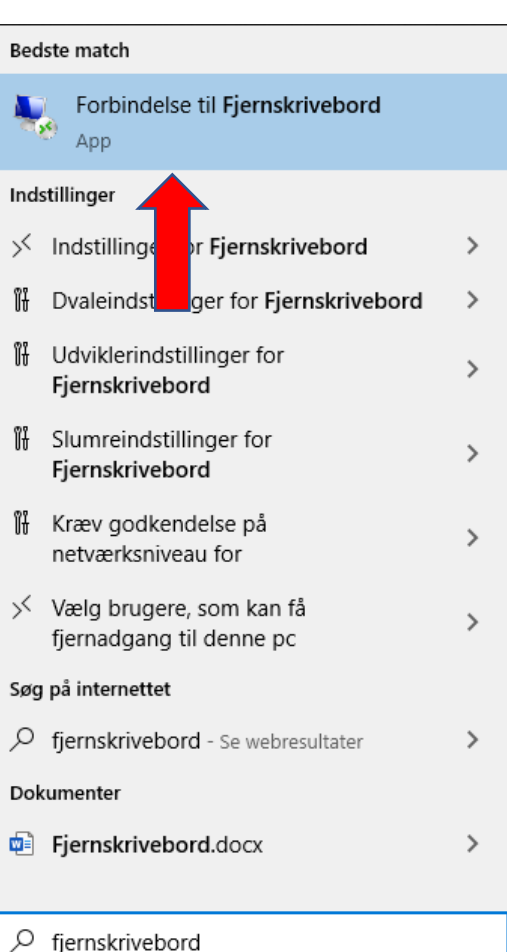

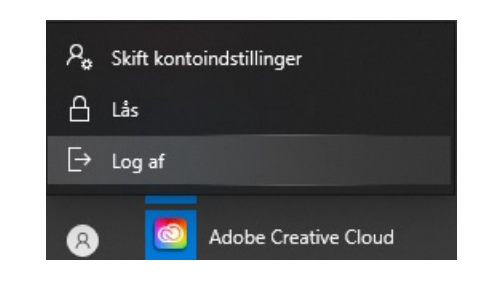

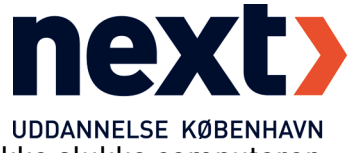

Når du er færdig med at bruge computeren skal du logge af. Du må ikke slukke computeren.